# Patrician IV cheat sheet

### City view

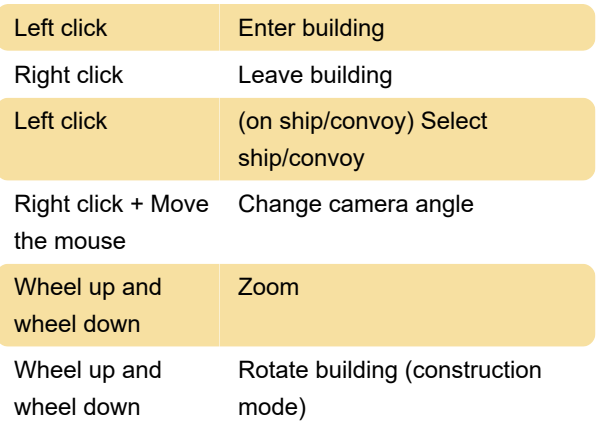

## Nautical chart

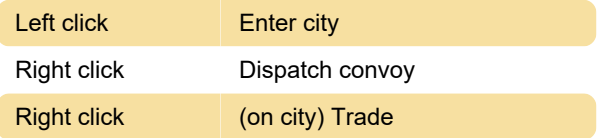

#### Mini-map

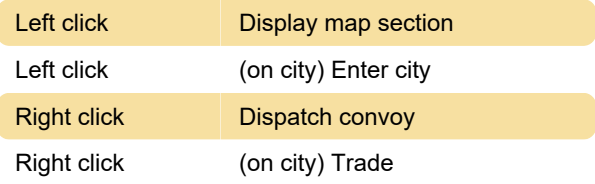

### Naval battle

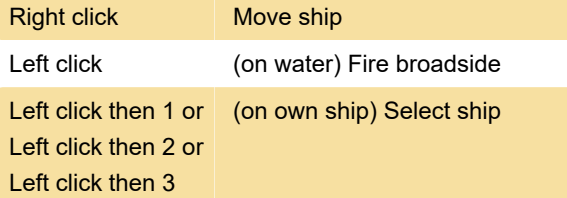

# Keyboard commands - City

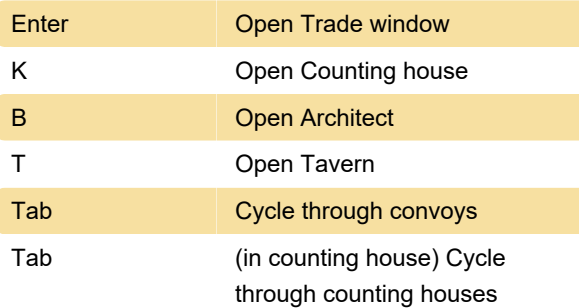

# Keyboard commands - Nautical

#### chart

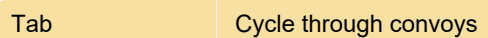

# Keyboard commands - General

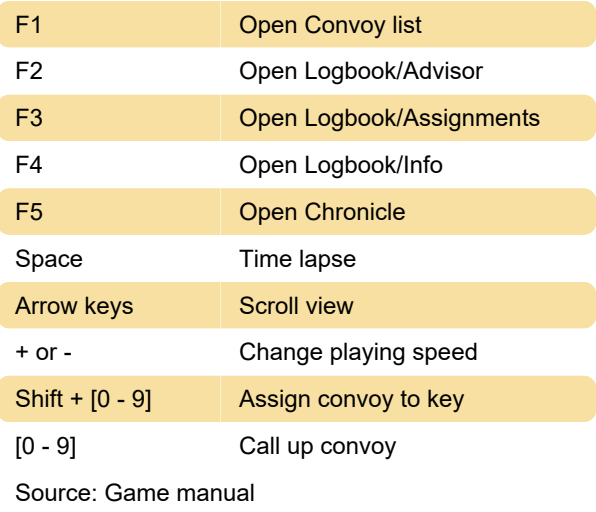

#### Last modification: 2/17/2023 7:21:13 AM

More information: [defkey.com/patrician-4-shortcuts](https://defkey.com/patrician-4-shortcuts) [Customize this PDF...](https://defkey.com/patrician-4-shortcuts?pdfOptions=true)